์ ขั้นตอนการลงทะเบียนผู้ปฏิบัติพิธีการศุลกากรหรือดำเนินการในกระบวนการทางศุลกากร ตามประกาศกรมศุลกากรที่ ๙๔/๒๕๖๔ และ ๙๔/๒๕๖๕ มีแผนผังขั้นตอนดำเนินการ ดังนี้

**1. แผนผังการลงทะเบียน ณ หน่วยบริการรับลงทะเบียนของกรมศุลกากร**

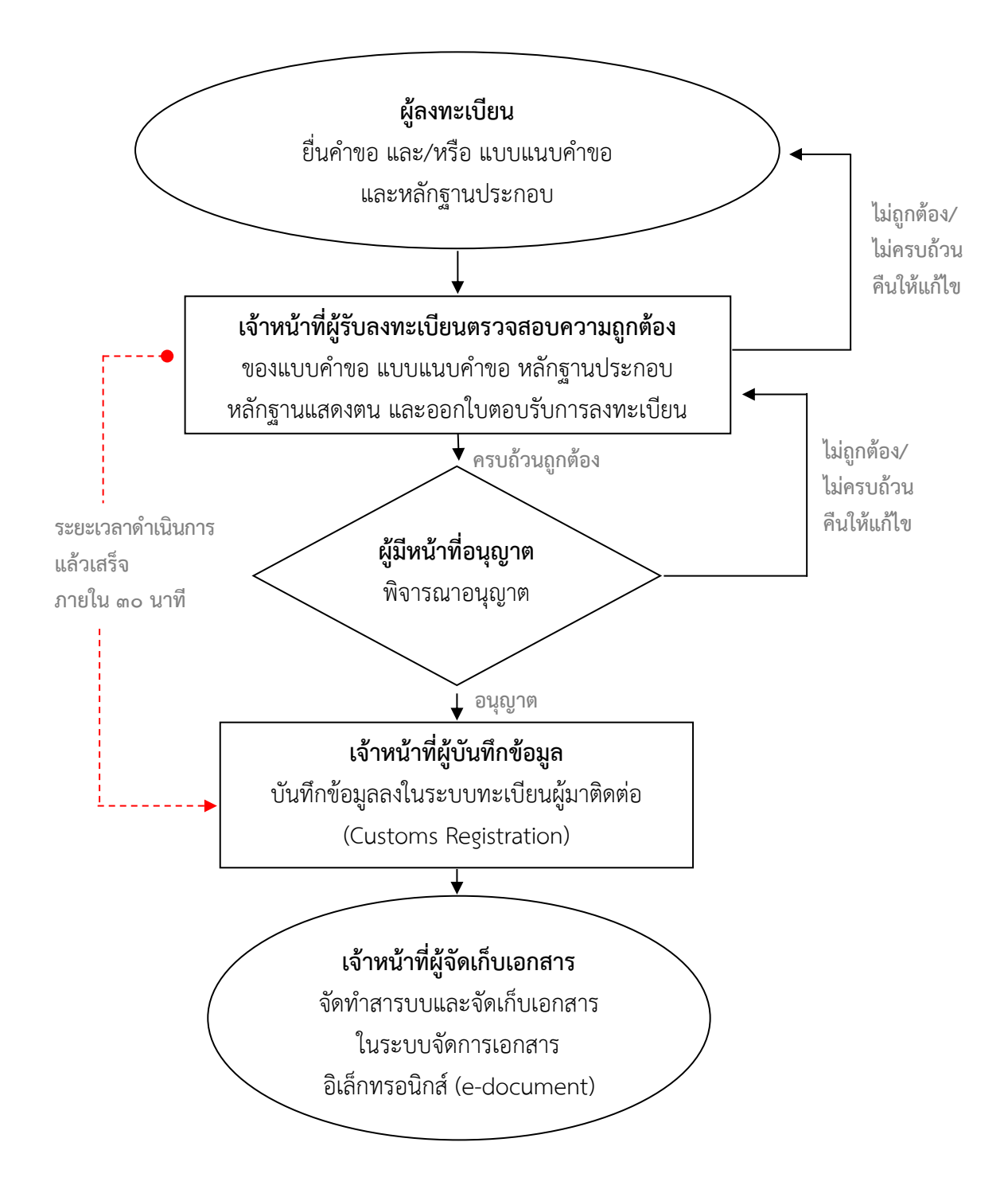

**หมายเหตุ \* เริ่มนับระยะเวลาเมื่อมีเอกสารครบถ้วนถูกต้อง**

**2. แผนผังการด าเนินการบนระบบลงทะเบียนผู้มาติดต่อออนไลน์ทางอินเทอร์เน็ต (Online Customs Registration)**

**2.1 กรณีมีใบตอบรับการยื่นแบบค าขอและแบบแนบค าขอ**

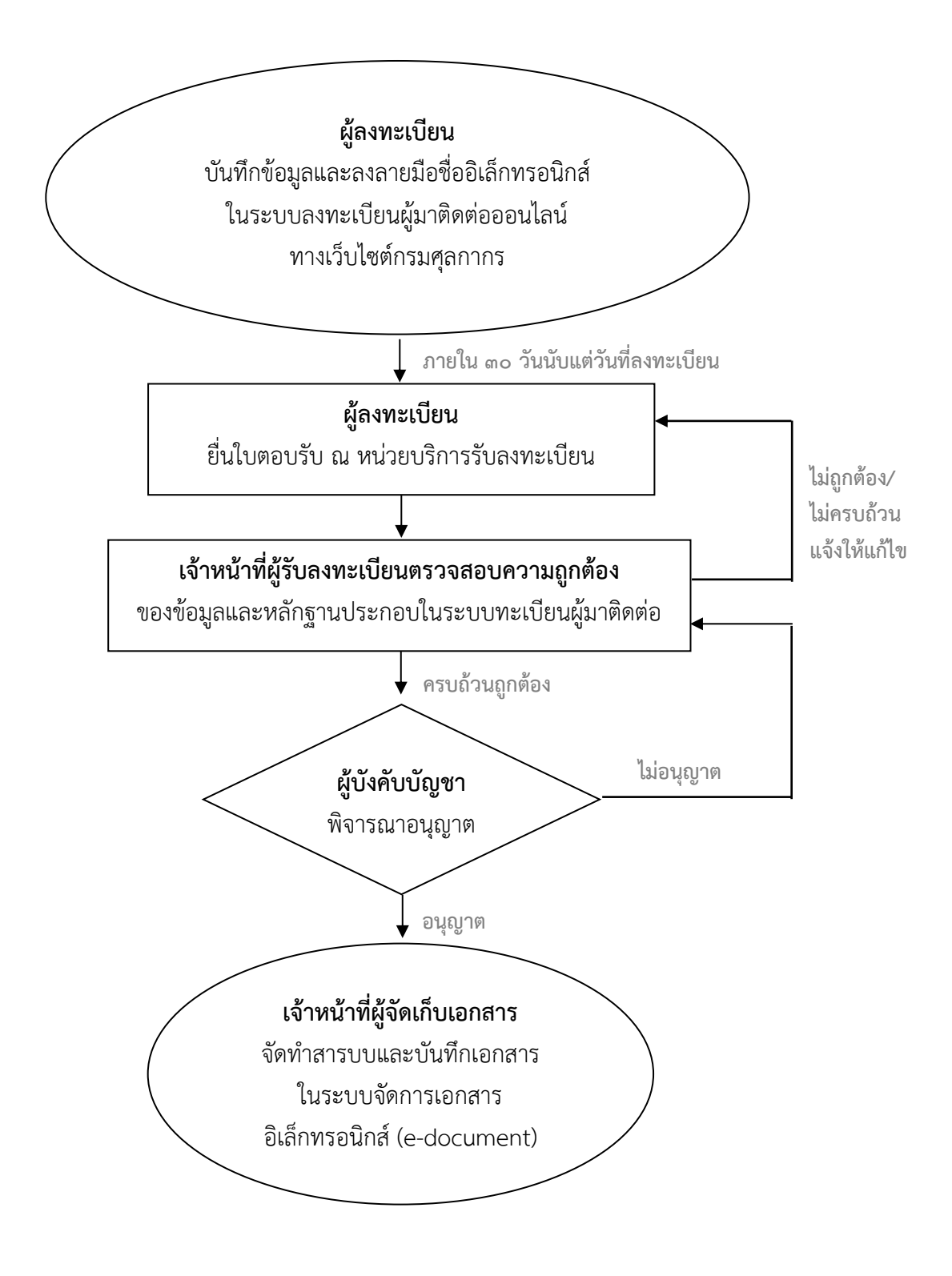

**2.2 กรณีไม่มีใบตอบรับ (ระบบพิจารณาอนุญาตโดยอัตโนมัติ)**

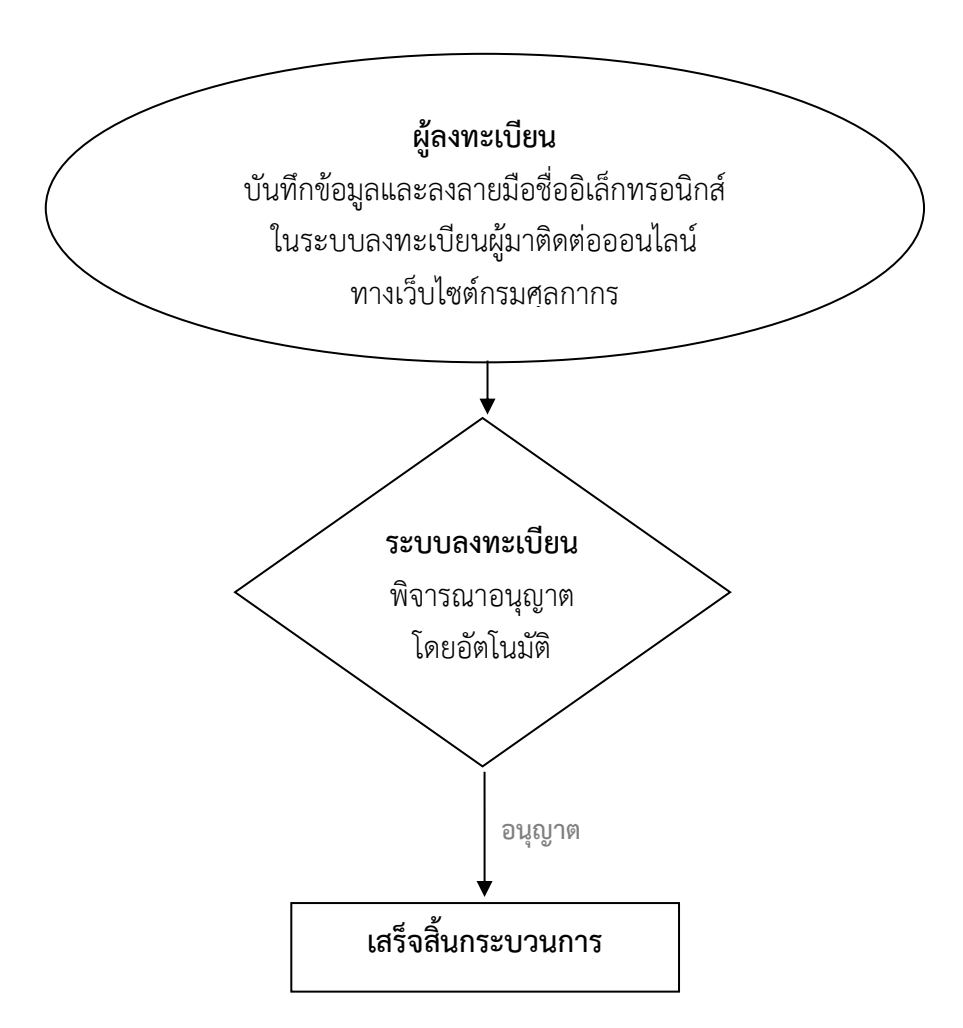

**3. แผนผังการลงทะเบียนผ่านระบบลงทะเบียนผู้มาติดต่อออนไลน์ทาง Customs Trader Portal**

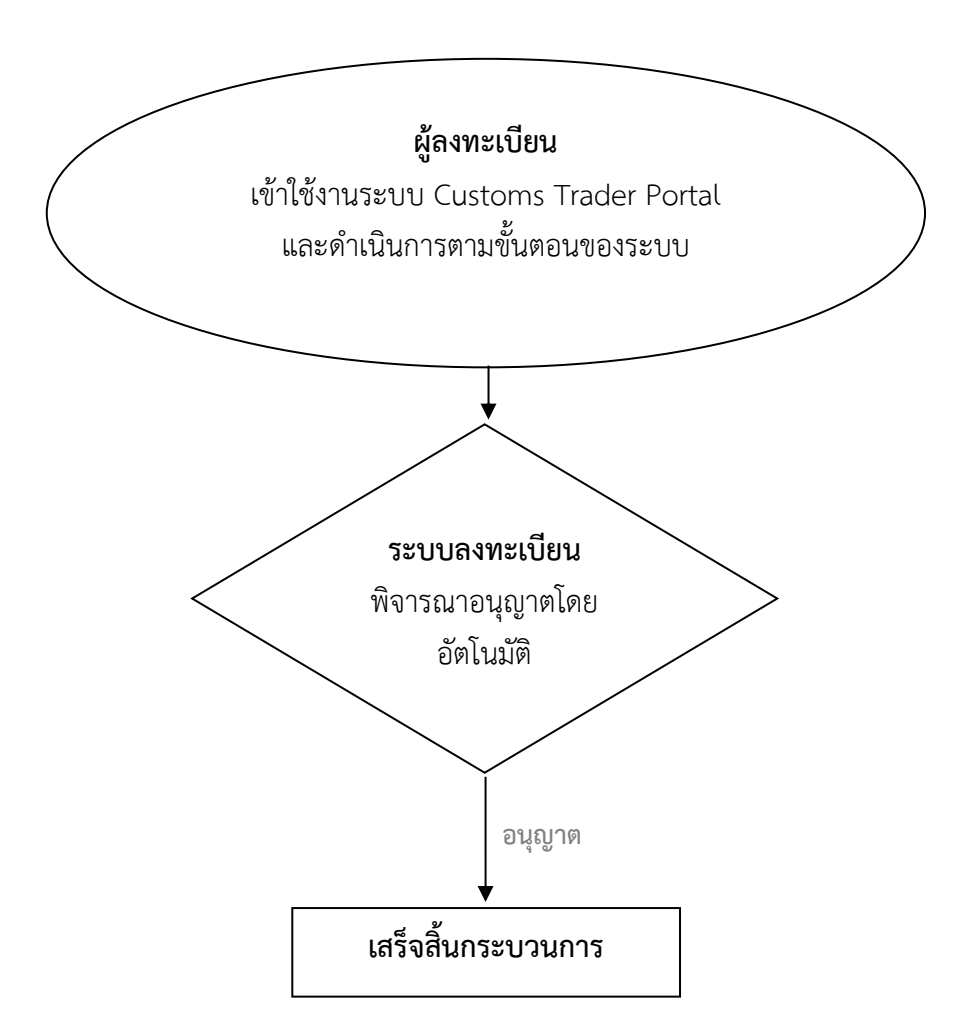